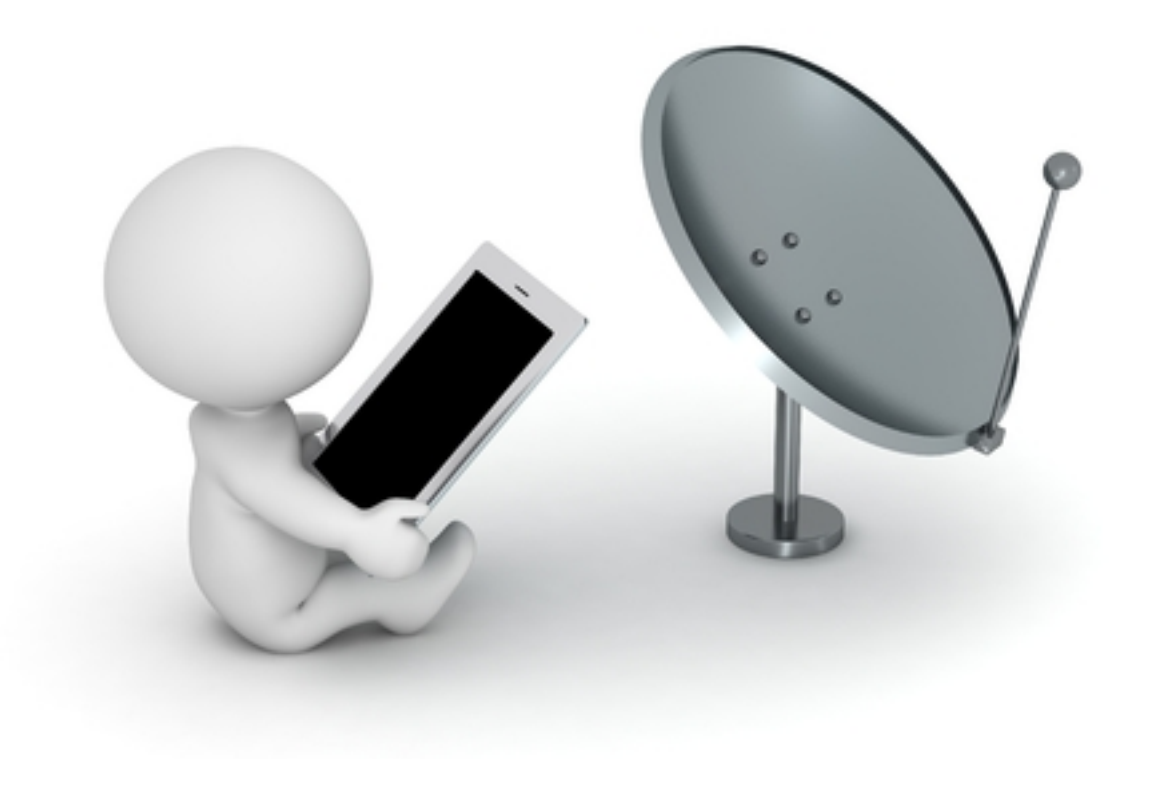

# Fraude em Telefonia

**Hermann Wecke** 

**AVIVAVox**

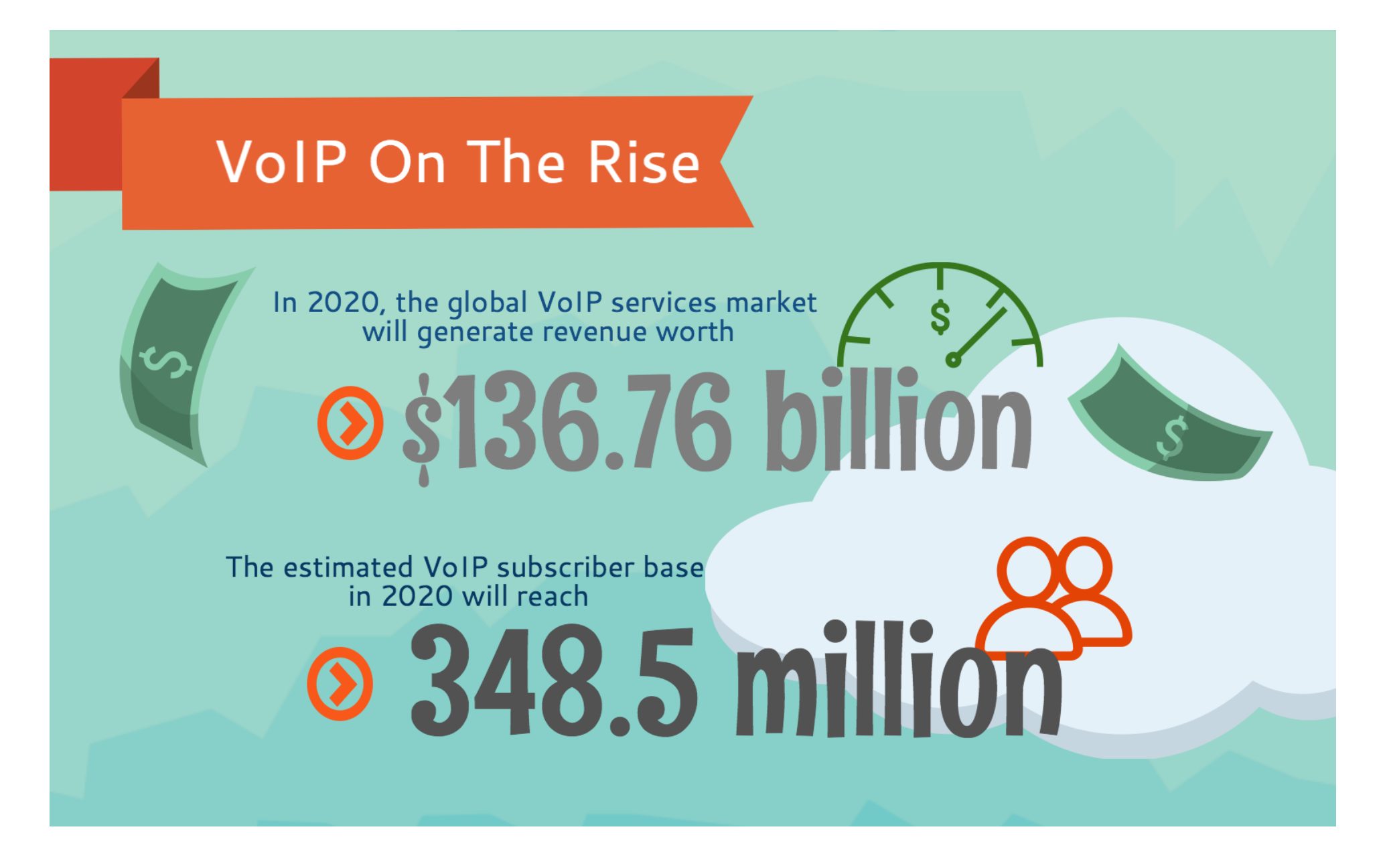

Fonte: Digium - Out/2015

#### Ataques VoIP estão na moda

- Estudo da IBM mostra um aumento nos ataques contra serviços VoIP
- Do total de ataque, 51% são contra serviços SIP

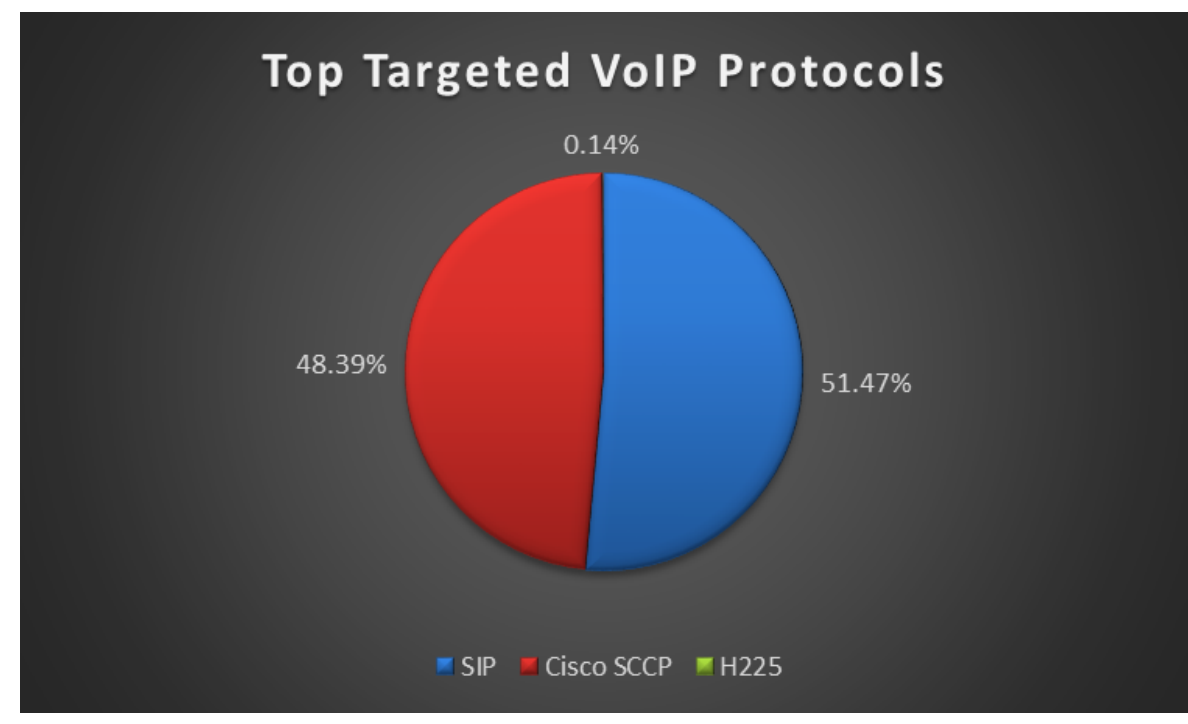

Fonte: IBM Managed Security Services (Security Intelligence)

#### Ataques VoIP estão na moda

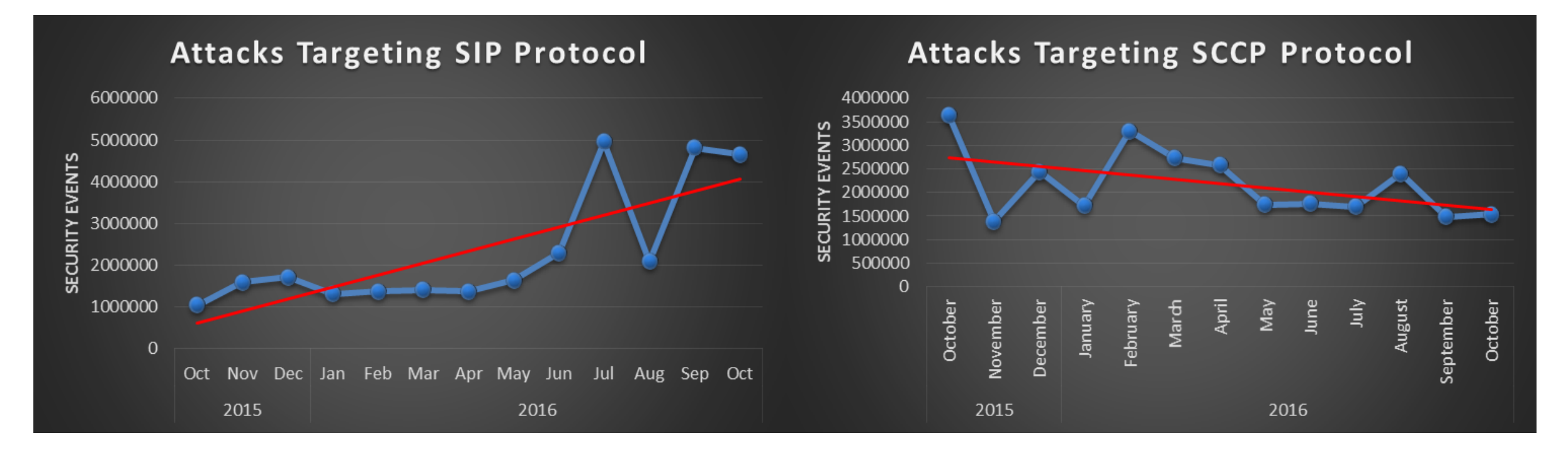

Fonte: IBM Managed Security Services (Security Intelligence)

- US\$ 38,1 bilhões em 2015
- US\$ 46,3 bilhões em 2013
- US\$ 40,1 bilhões em 2011

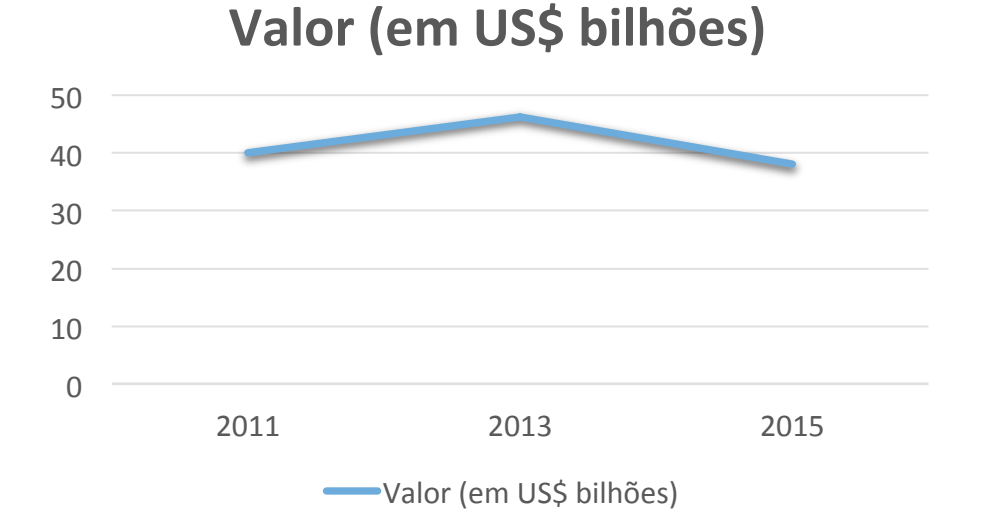

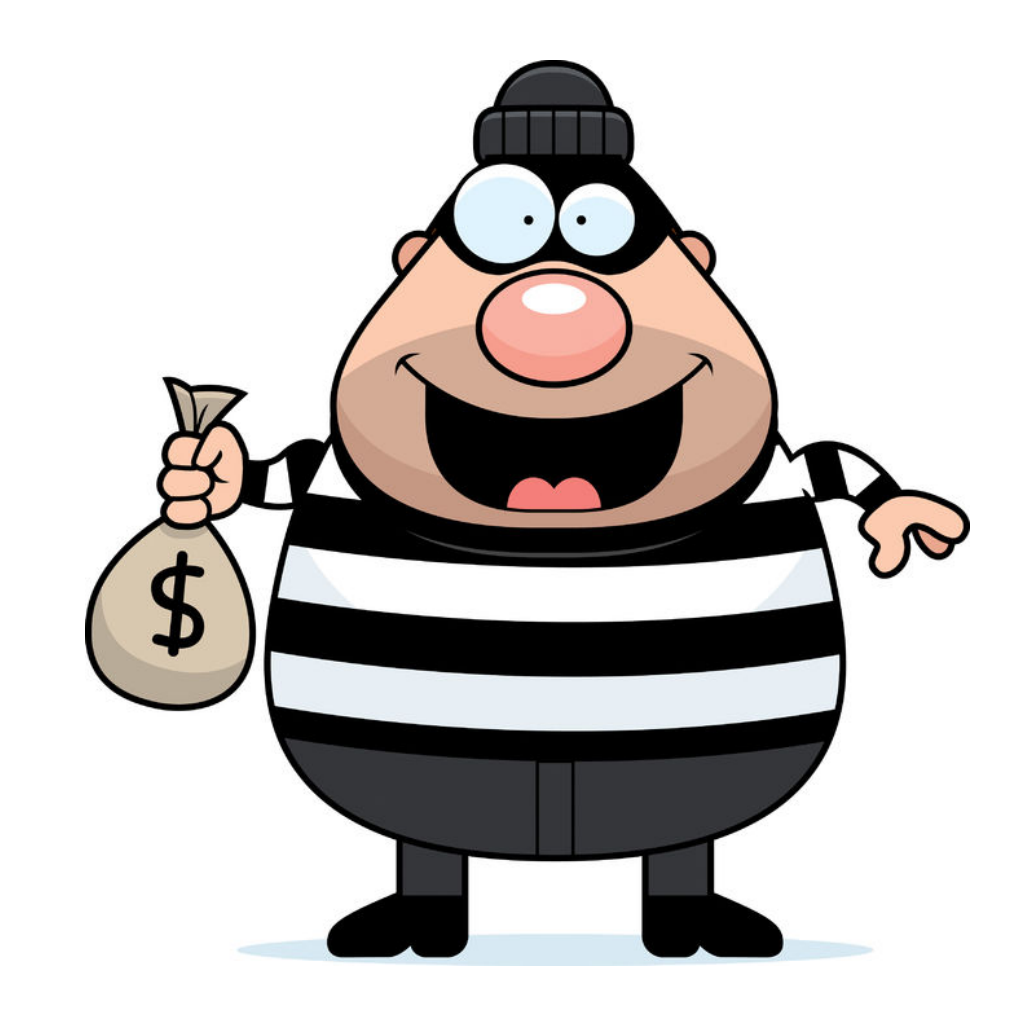

Fonte:  $CFCA - Communications$  Fraud Control Association – http://cfca.org/fraudlosssurvey

- US\$ 38,1 bilhões em 2015
	- Método:
		- $\cdot$  US\$ 3,93 bi PBX
		- $\cdot$  US\$ 3,53 bi IP PBX

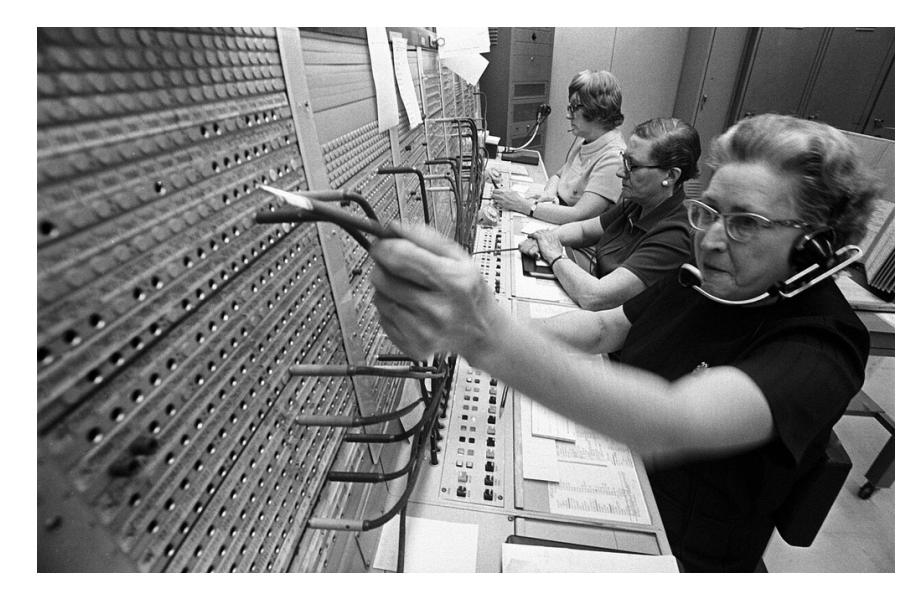

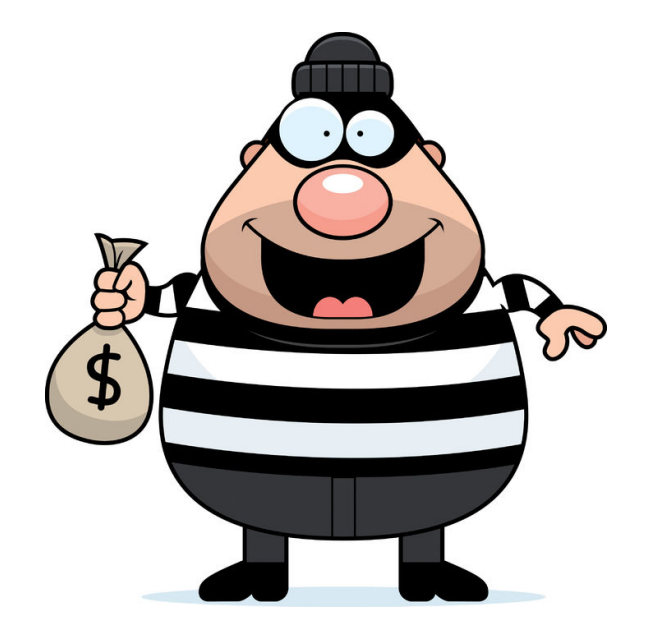

Fonte: CFCA – Communications Fraud Control Association – http://cfca.org/fraudlosssurvey

- US\$ 38,1 bilhões em 2015
	- Método:
		- $\cdot$  US\$ 3,93 bi PBX
		- $\cdot$  US\$ 3,53 bi IP PBX
	- Tipo de Fraude:
		- US\$ 10,76 bi International Revenue Share Fraud (IRSF)
		- US\$ 5,97 bi Carrier Bypass (uso de serviços/equipamentos para evitar tarifação)
		- US\$ 3,77 bi Premium Rate Service

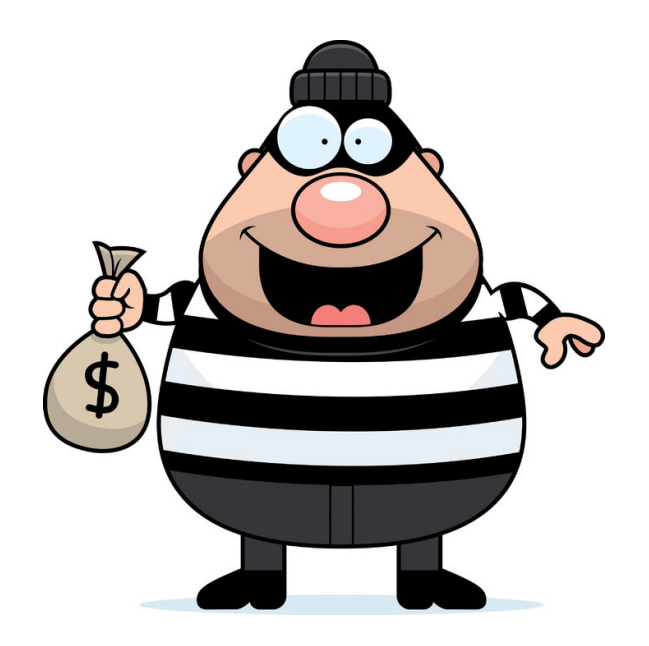

# Anatomia da Fraude

#### International Revenue Share Fraud (IRSF)

- Scan para identificar servidor SIP
- Scan para identificar dialplan vulnerável
	- Incluindo todas as possíveis variações no dialplan, como o código de operadora de longa distância (CSP) e eventuais códigos de acesso da linha externa
- Confirmado o sucesso, testar novamente para uma rota possível de IRSF
- Inflar o valor da rota para valores absurdos (acima de US\$ 5/minuto)
- Gerar tráfego até o limite do possível no servidor-vítima
- Correr para o banco e sacar o dinheiro

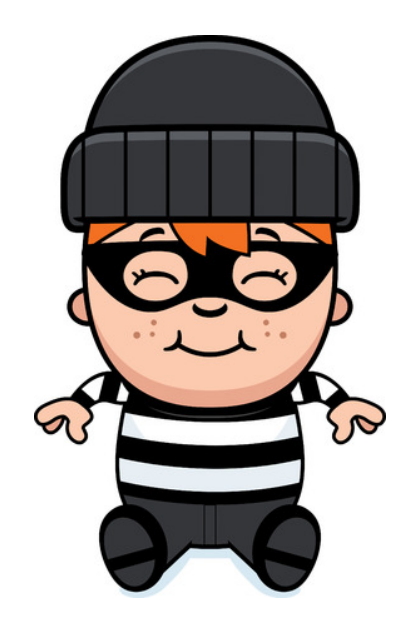

## Anatomia da Fraude (IRSF)

Possíveis variações no dialplan

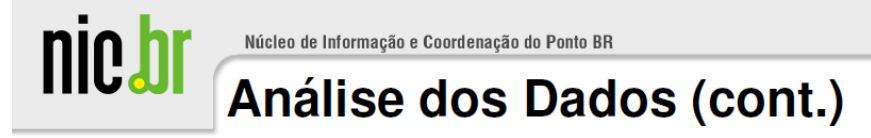

Identificar o destino das ligações

Redundância dos números solicitados:

2011-09-26 19:21:55 -0300: sip2db.pl[9814]: 00149725\*\*\*\*\*586 2011-09-26 19:21:55 -0300: sip2db.pl[9814]: 000149725\*\*\*\*\*586 2011-09-26 19:21:55 -0300:  $\text{sip2db.pl}[9814]$ : 00159725\*\*\*\*\*586 2011-09-26 19:21:55 -0300: sip2db.pl[9814]: 00219725\*\*\*\*\*586 2011-09-26 19:21:55 -0300:  $\text{sip2db}.\text{pl}[9814]$ : 00219725\*\*\*\*\*586 2011-09-26 19:21:55 -0300: sip2db.pl[9814]: 00319725\*\*\*\*\*586 2011-09-26 19:21:55 -0300: sip2db.pl[9814]: 9725\*\*\*\*\*586 2011-09-26 19:21:55 -0300: sip2db.pl[9814]: 00219725\*\*\*\*\*586 <-----------9725\*\*\*\*\*586 Longest substring:

9725\*\*\*\*\*586 | 972 | 5\*\*\*\*\*586 | IL | Israel

biblioteca Number:: Phone:: Country

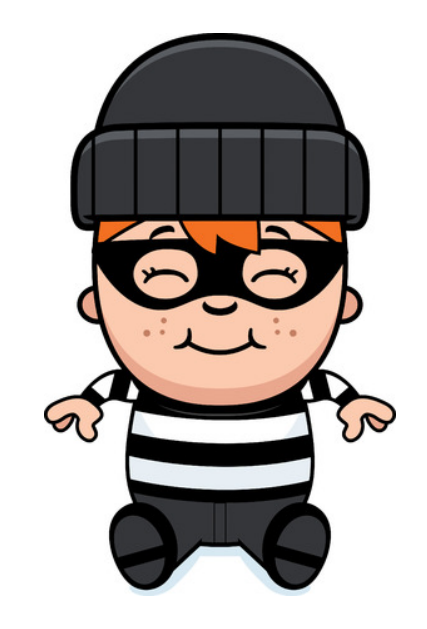

**Certibre** 

#### International Revenue Share Fraud (IRSF)

**28% OF THE GLOBAL FRAUD LOSSES CAN BE ATTRIBUTED TO IRSF.** 

# **THE AVERAGE LATENCY BETWEEN TEST CALLS AND THE ARTIFICIAL INFLATION OF TRAFFIC IN AN IRSF ATTACK 37 MINUTES**

Fonte: fraudstrike.com

- US\$ 38,1 bilhões em 2015
	- Método:
		- $\cdot$  US\$ 3,93 bi PBX
		- $\cdot$  US\$ 3,53 bi IP PBX
	- Tipo de Fraude:
		- US\$ 10,76 bi International Revenue Share Fraud (IRSF)
		- US\$ 5,97 bi Carrier Bypass (uso de serviços/equipamentos para evitar tarifação)
		- US\$ 3,77 bi Premium Rate Service

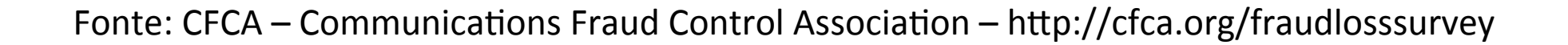

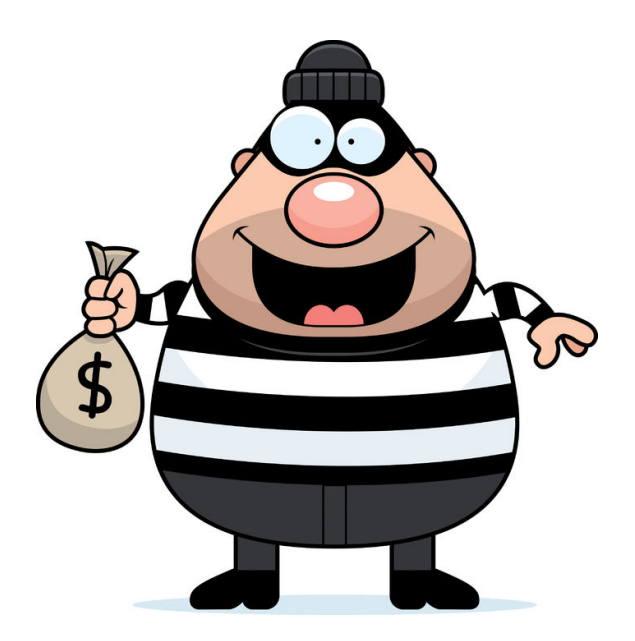

#### Carrier Bypass

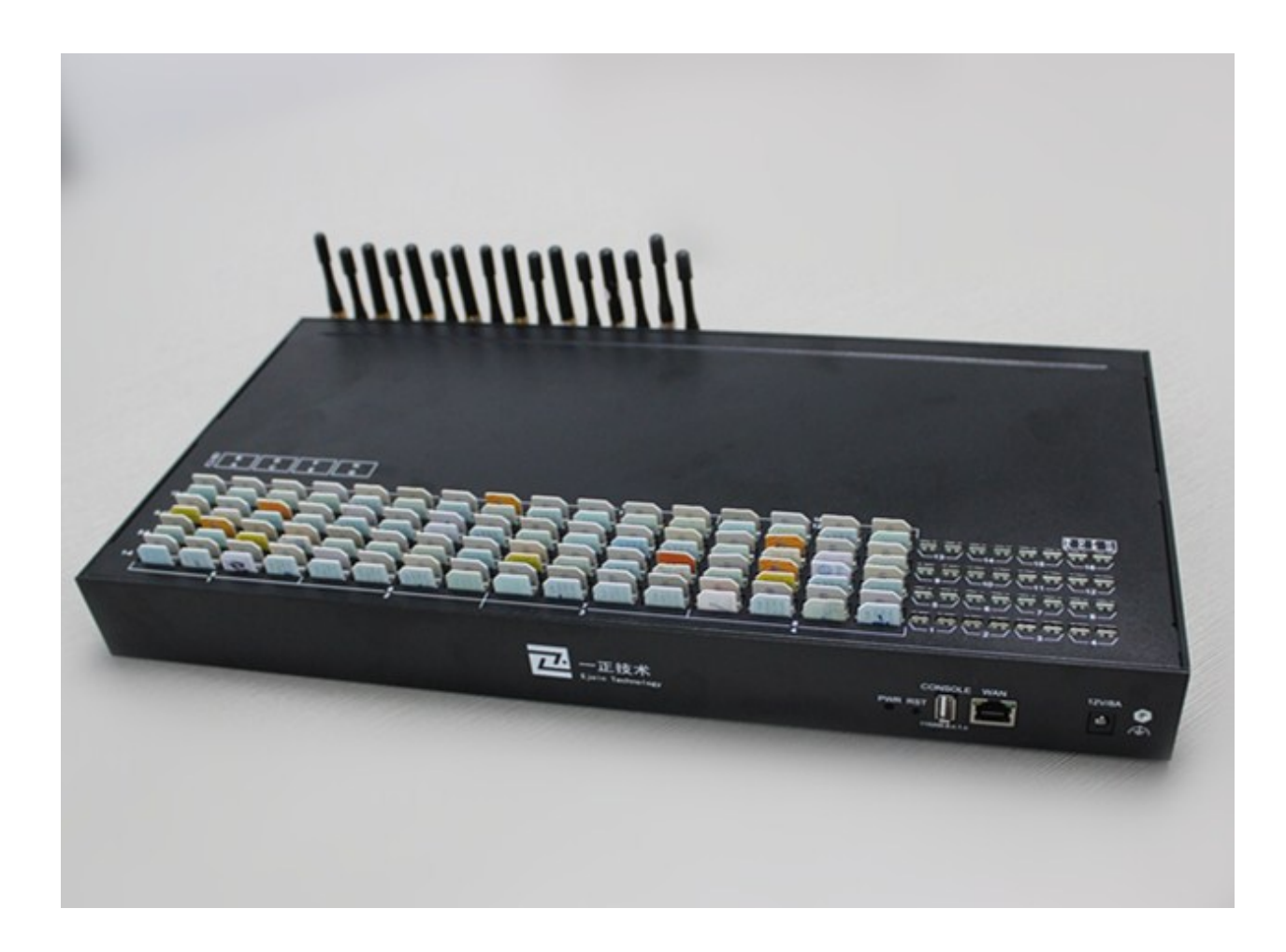

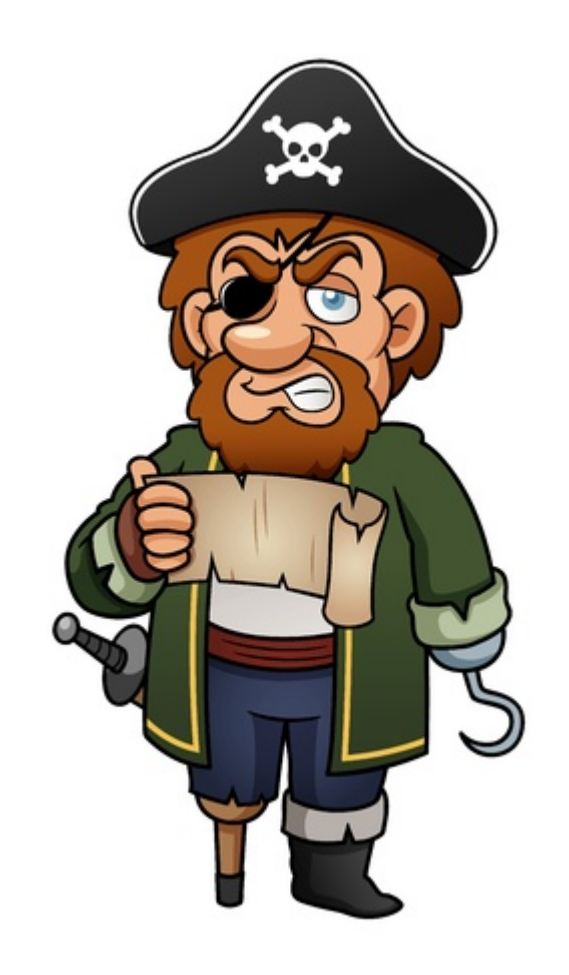

## Carrier Bypass

Vazão peer to peer

de bloqueios

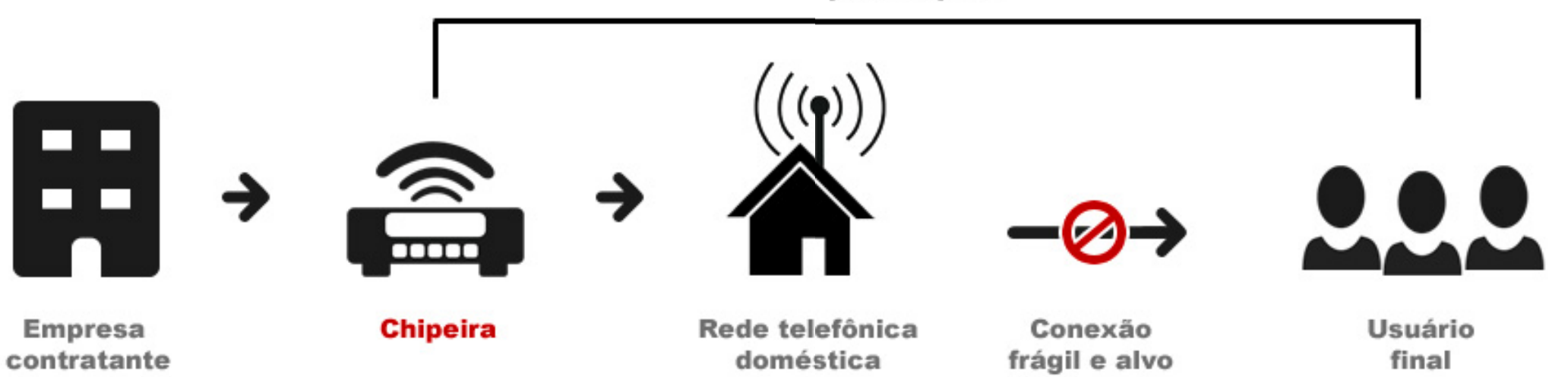

#### SMS Pirata ("chipeira")

Fonte: smspirata.com.br

#### Carrier Bypass

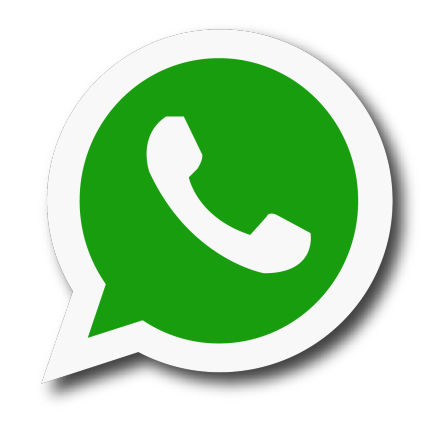

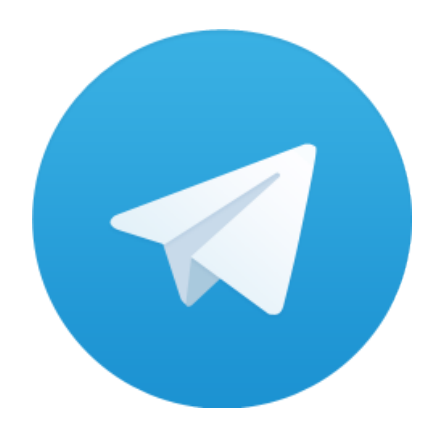

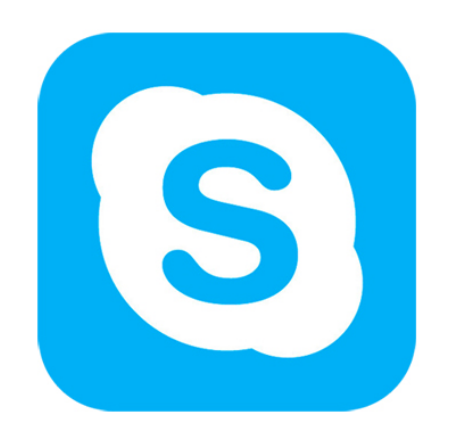

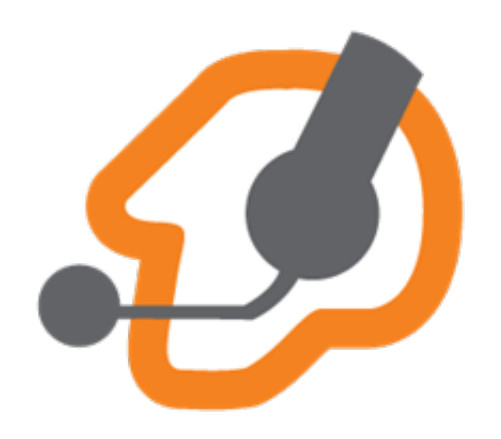

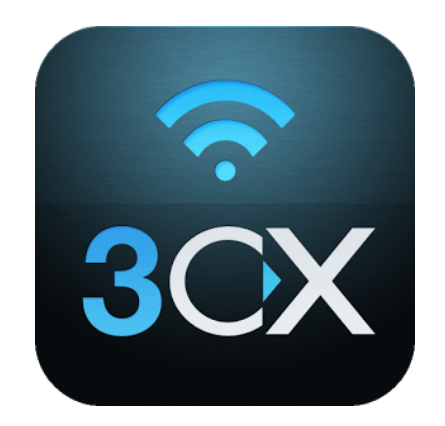

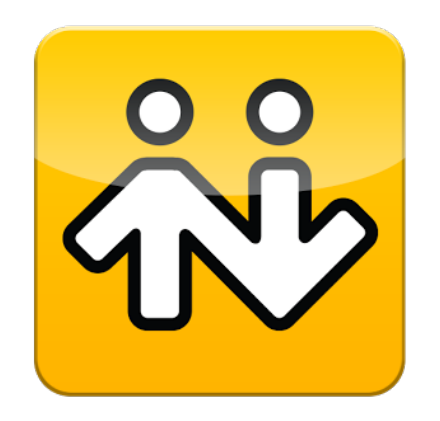

- US\$ 38,1 bilhões em 2015
	- Método:
		- $\cdot$  US\$ 3,93 bi PBX
		- $\cdot$  US\$ 3,53 bi IP PBX
	- Tipo de Fraude:
		- US\$ 10,76 bi International Revenue Share Fraud (IRSF)
		- US\$ 5,97 bi Carrier Bypass (uso de serviços/equipamentos para evitar tarifação)
		- US\$ 3,77 bi Premium Rate Service

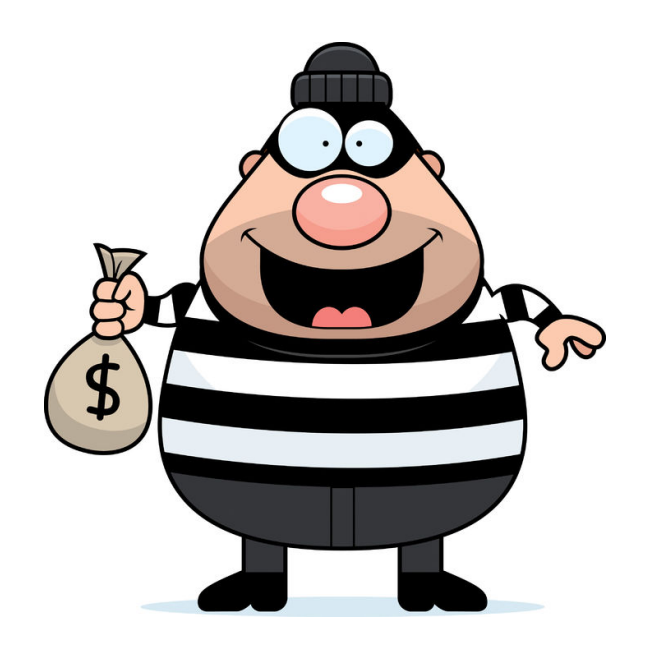

#### Premium Rates

- Objetivo: Induzir o usuário a erro, orientando-o a ligar para um destino tarifado com um valor excessivo
- Diferente do IRSF, são serviços/destinos supostamente "legítimos"

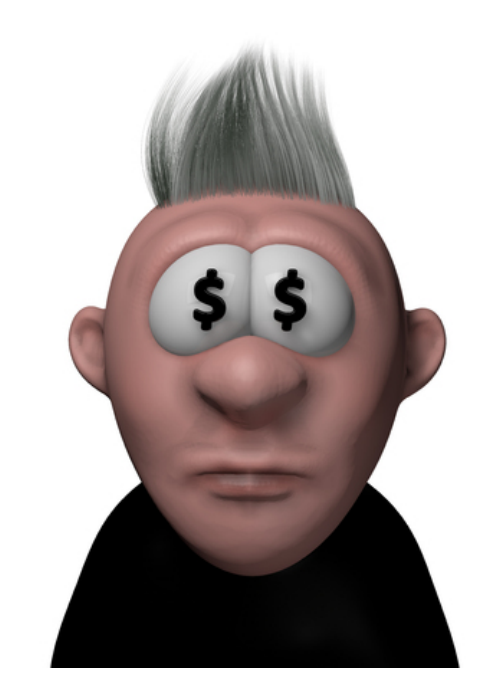

#### Premium Rates

- Objetivo: Induzir o usuário a erro, orientando-o a ligar para um destino tarifado com um valor excessivo
- Diferente do IRSF, são serviços/destinos supostamente "legítimos"

Exemplos: 

- Serviços 0900
- Telefones de suporte tarifado por chamada (comum no exterior)
- Assinaturas "forçadas" pelos fraudadores de serviços "premium" na telefonia celular, com conivência da operadora, com cobrança de valores extorsivos por semana (comum no Brasil, com celulares pré e pós pagos)

No Brasil, o serviço 0900 teve suas regras alteradas em Setembro/2016 pelo STJ, inibindo em parte a "fraude característica" do sistema.

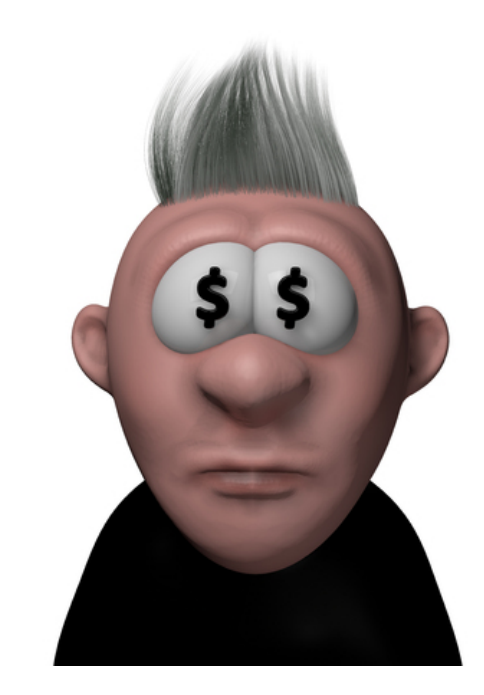

Formas de ataque Servidor Usuário

- Port Scan
- SIP Invite
- SIP Register
- Dialplan fraco/deficiente

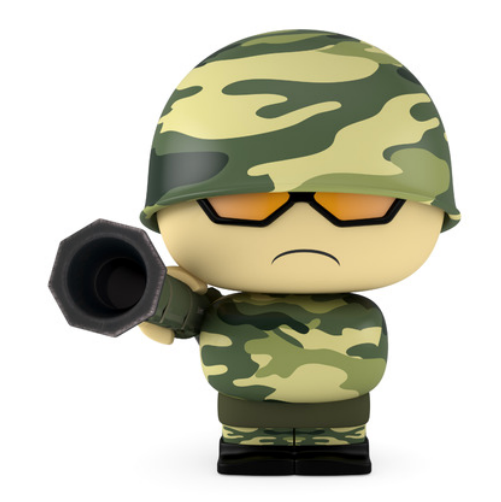

# Formas de ataque Servidor

- Port Scan
- SIP Invite
- SIP Register
- Dialplan fraco/deficiente

# Usuário

- Furto de senha
- Reprogramação indevida
	- Destino Autorizado
	- Destino Indevido
- Senha default no telefone IP

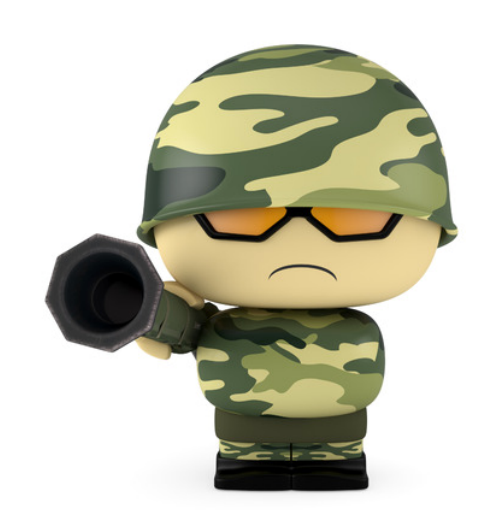

# Formas de ataque Servidor

- Port Scan
- SIP Invite
- SIP Register
- Dialplan fraco/deficiente

# Usuário

- Furto de senha
- Reprogramação indevida
	- Destino Autorizado
	- Destino Indevido
- Senha default no telefone IP
- Engenharia Social

# Formas de ataque Engenharia Social

- Golpes mais comuns:
	- "Oi Tio/Tia/Avô/Avó/Pai/Mãe"
	- Fui roubado
	- Sofri um acidente
	- Promoção "Caminhão do Gugu com patrocínio da 'Nestrê'" (sic)
	- Aposentadoria (revisão), Montepio, Precatórios
- Voz ou SMS
	- Se for SMS, tentam "esconder" o telefone de origem junto do CSP

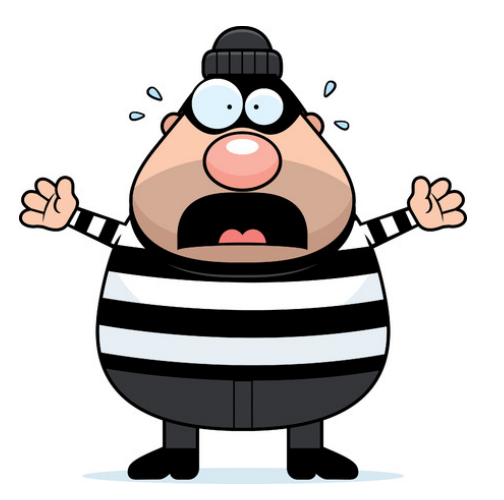

# Formas de ataque Servidor

- Port Scan
- SIP Invite
- SIP Register
- Dialplan fraco/deficiente

# Usuário

- Furto de senha
- Reprogramação indevida
	- Destino Autorizado
	- Destino Indevido
- Senha default no telefone IP
- Engenharia Social
- Cold Call / Silent Call

# Formas de ataque Cold Call / Silent Call

- Utilizado para "varrer" um prefixo telefônico e identificar se o destino é voz, dados (modem), fax ou "linha morta"
- O resultado da varredura é vendido para golpistas

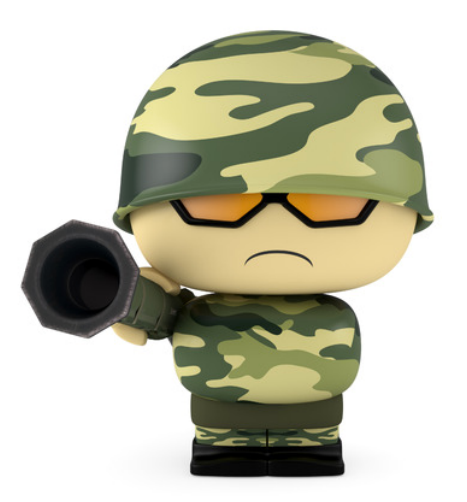

# Formas de ataque Cold Call / Silent Call

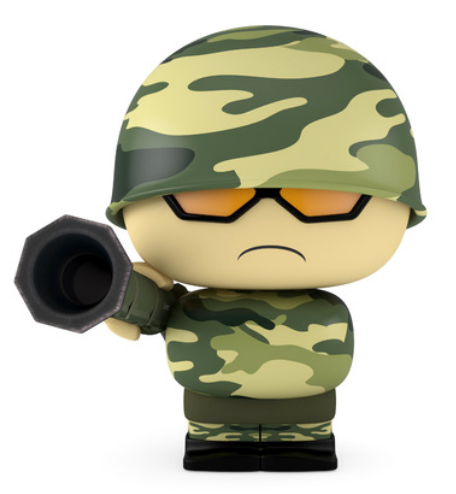

- Utilizado para "varrer" um prefixo telefônico e identificar se o destino é voz, dados (modem), fax ou "linha morta"
- O resultado da varredura é vendido para golpistas

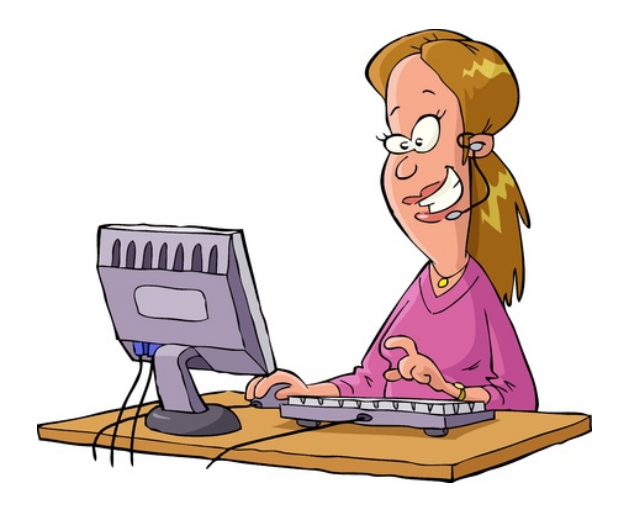

NÃO CONFUNDIR com um servidor de chamada preditiva mal configurado!

# Formas de ataque Servidor

- Port Scan
- SIP Invite
- SIP Register
- Dialplan fraco/deficiente

# Usuário

- Furto de senha
- Reprogramação indevida
	- Destino Autorizado
	- Destino Indevido
- Senha default no telefone IP
- Engenharia Social
- Cold / Silent Call
- Caller ID Spoofing

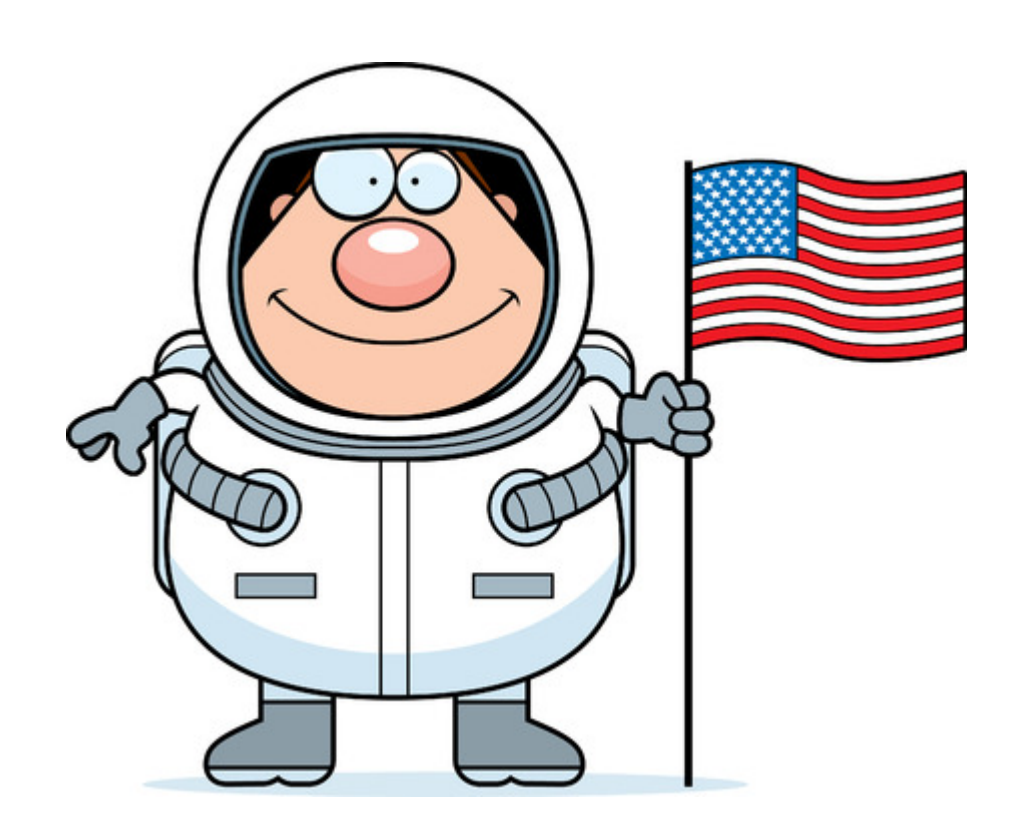

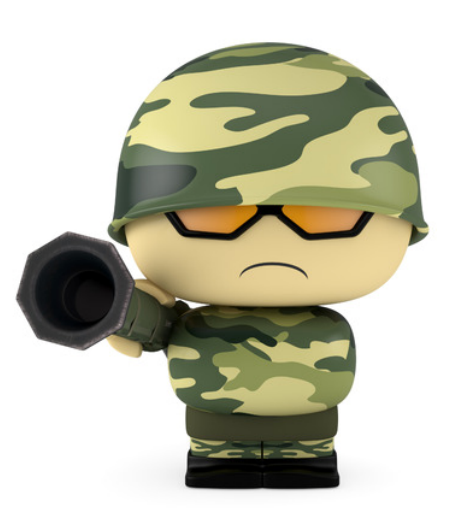

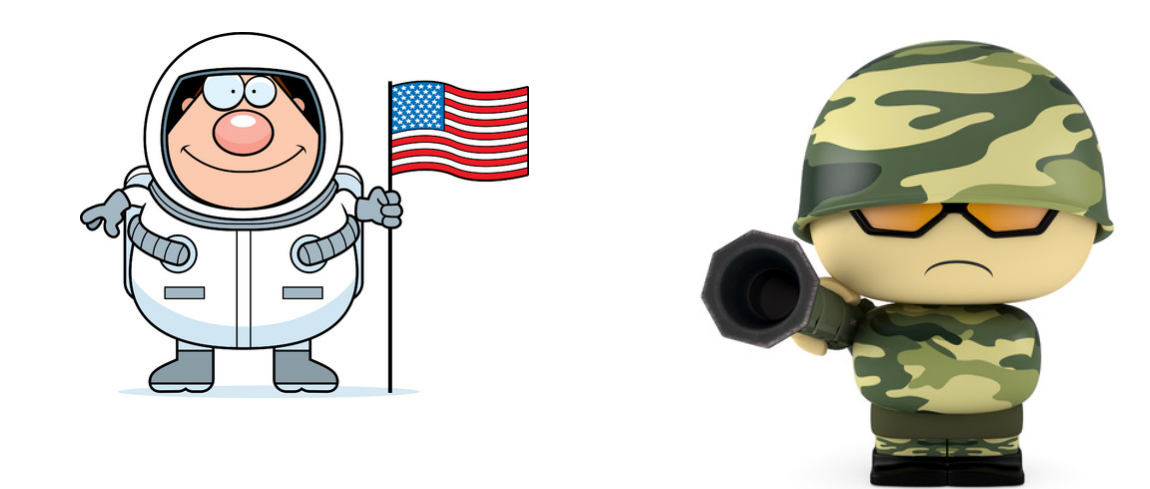

- Muito comum nos EUA
	- Vastamente utilizado nos últimos anos para o scam da Receita Federal dos EUA (IRS)
	- Nada se cria, tudo se copia
		- Comum entre a comunidade latina, o golpe "sofri um acidente, preciso de dinheiro"
		- Estão usando o (número) de telefone da própria polícia da cidade, pedindo dinheiro para pagar a fiança
- Ainda engatinhando no Brasil, mas com grande potencial

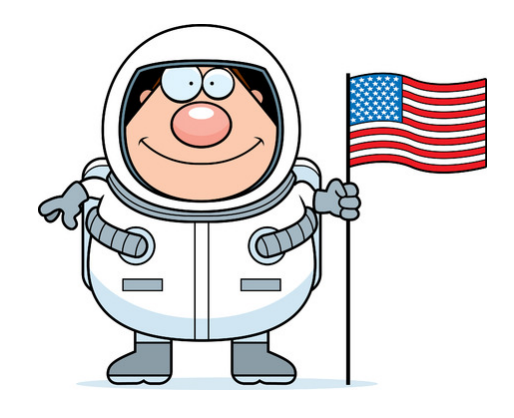

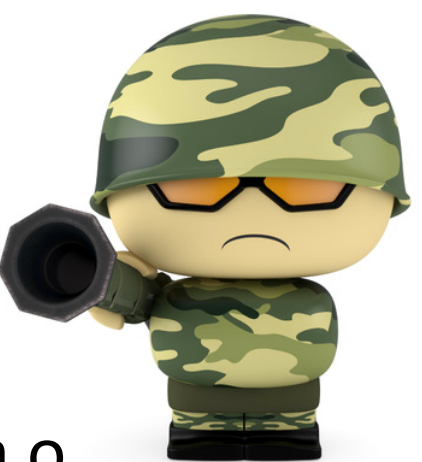

- Nos EUA, prática comum: alterar o número de origem para o mesmo código de área + prefixo do telefone da vítima
- Normalmente o telefone de origem (número que foi usado como origem da chamada) é válido e está ativo
- Chamadas de telemarketing, de cobrança ou não solicitadas para telefones celulares são punidas com multa de US\$ 1.500 por reclamação
- SMS também é punido com o mesmo valor de multa

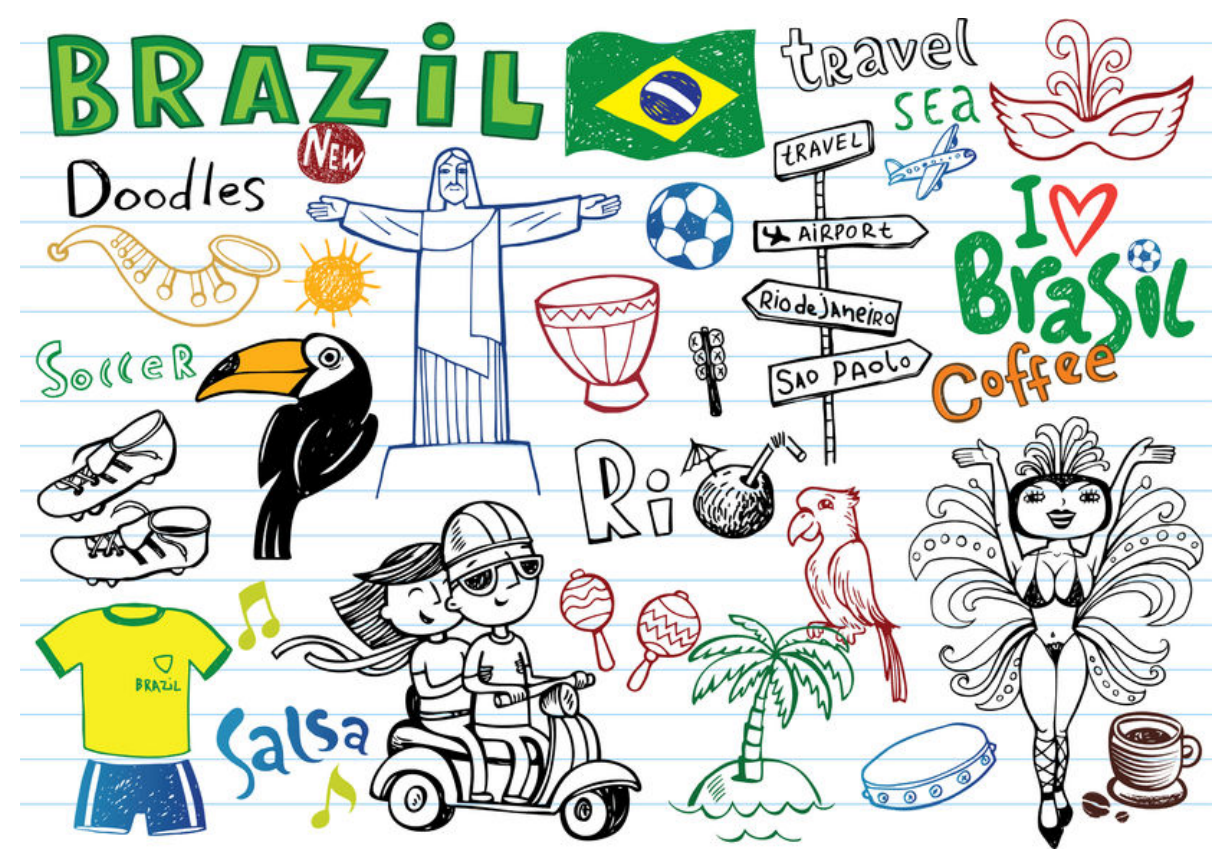

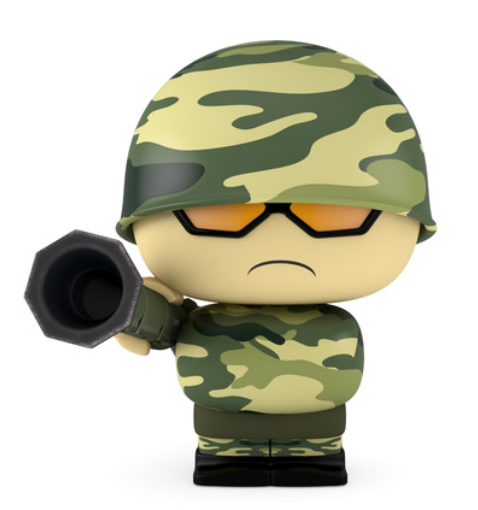

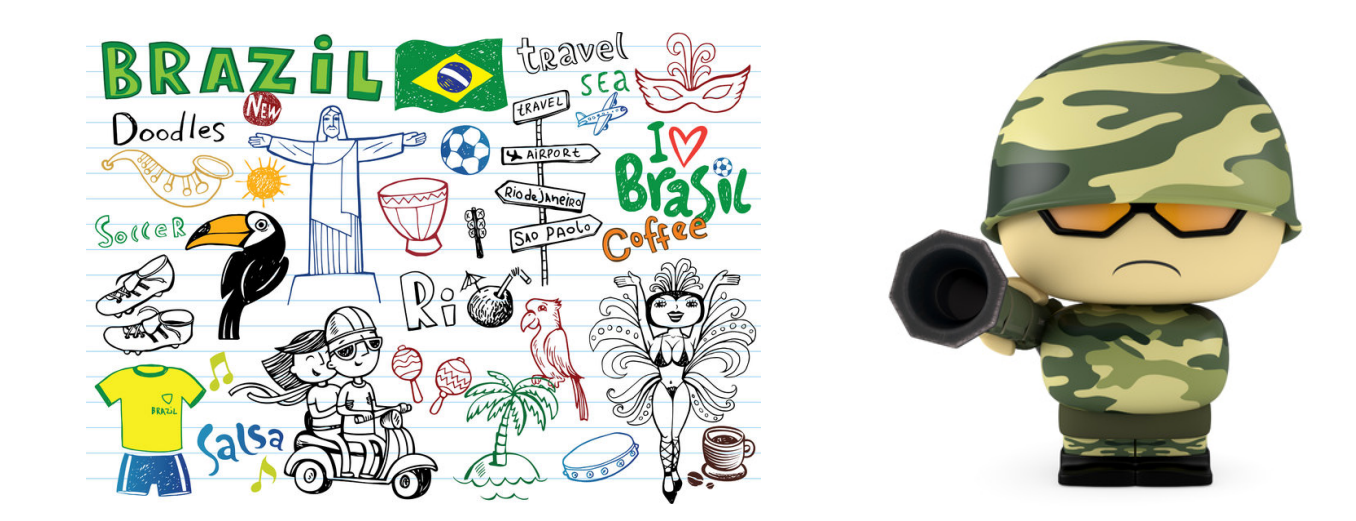

#### Caller ID Spoofing com o número do telefone da **SUA** agência bancária

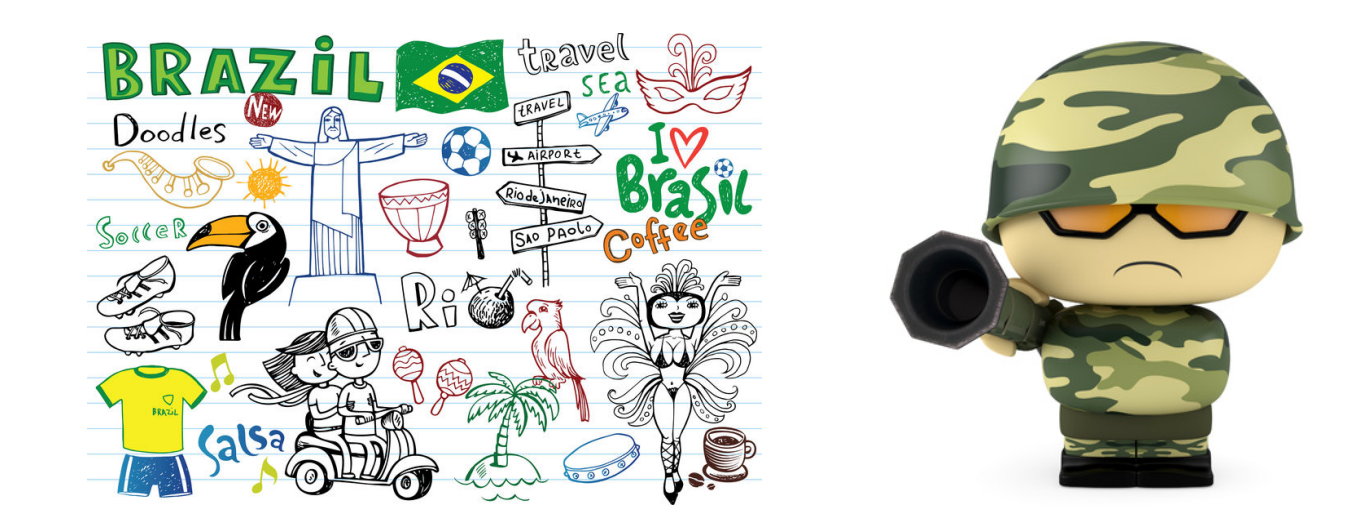

Caller ID Spoofing com o número do telefone da **SUA** agência bancária 

- Prompts de voz roubados da URA do próprio banco
- Pede autenticação e validação do cartão de senhas

- Não permitir o acesso a partir da rede externa caso não seja necessário
- Caso seja realmente necessário o acesso, instalar o servidor IP PBX atrás de um SBC preferencialmente
- Não usar a porta padrão (SIP 5060, IAX 4569) segurança por obscuridade... Eficácia questionável, mas retarda o ataque
- Se possível, usar VPN

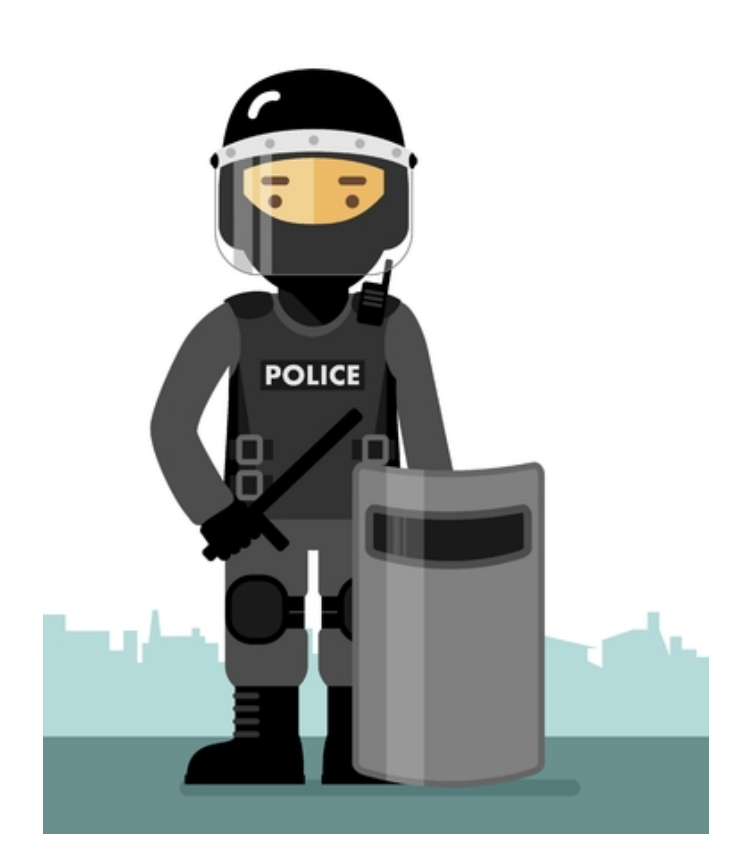

- Não permitir o acesso a partir da rede externa caso não seja necessário
- Caso seja realmente necessário o acesso, instalar o servidor IP PBX atrás de um SBC preferencialmente
- Não usar a porta padrão (SIP 5060, IAX 4569) segurança por obscuridade... Eficácia questionável, mas retarda o ataque

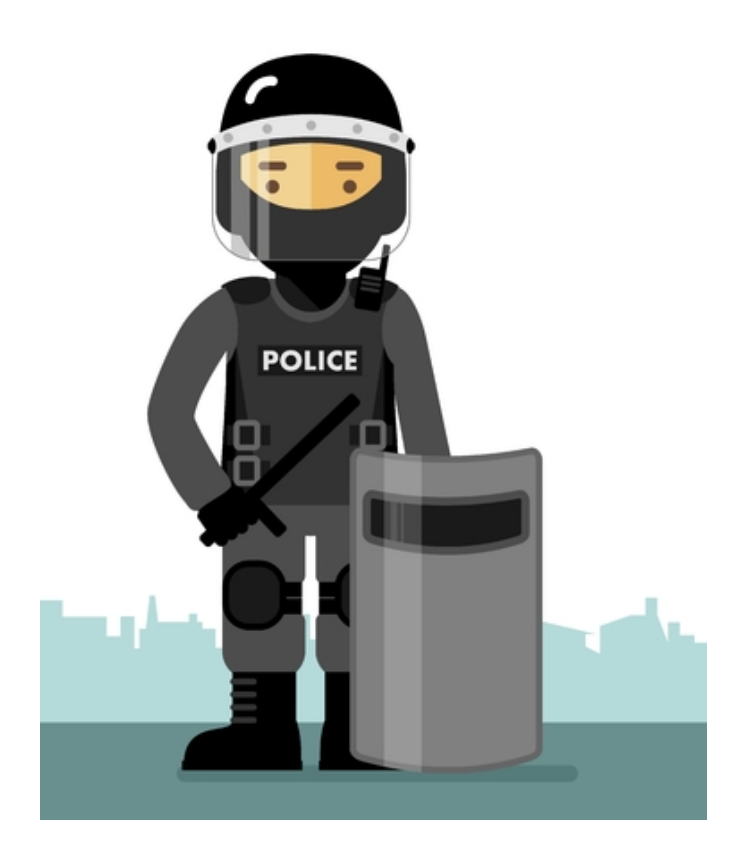

• Se possível, usar VPN

# USE FAIL2BAN

Para sistemas de pequeno porte, o fail2ban é uma excelente alternativa.

- Dependendo das características do seu sistema, configurar a regra para que, em caso de falha, o IP seja bloqueado após "poucas" tentativas erradas de acesso
- Banir o IP "pelo resto da vida"

fail2ban.org 

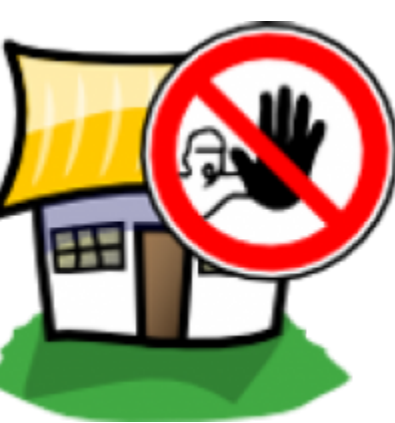

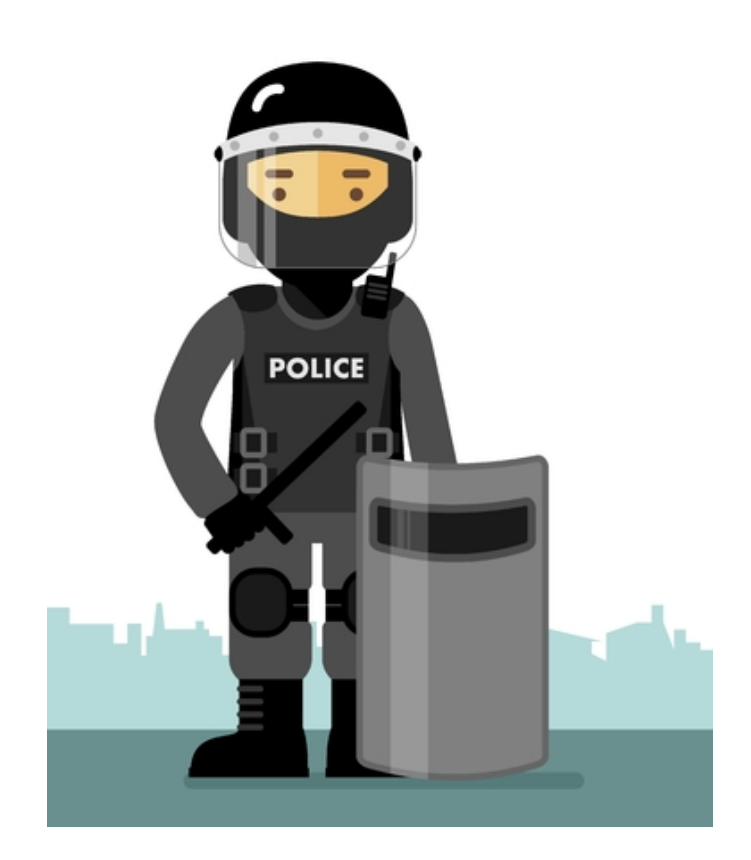

- Limitar o número de chamadas simultâneas do mesmo ramal
- Usar senhas fortes e aleatórias
- No Asterisk, não criar dialplans válidos debaixo do contexto [default]
- NUNCA usar dialplans genéricos/ilimitados
- No firewall, bloqueio por geolocalização do IP
- Preferencialmente, use contas pré-pagas nos provedores
- CONTROLE e valide sua fatura de serviços
- Monitore sua rede / verifique seu CDR

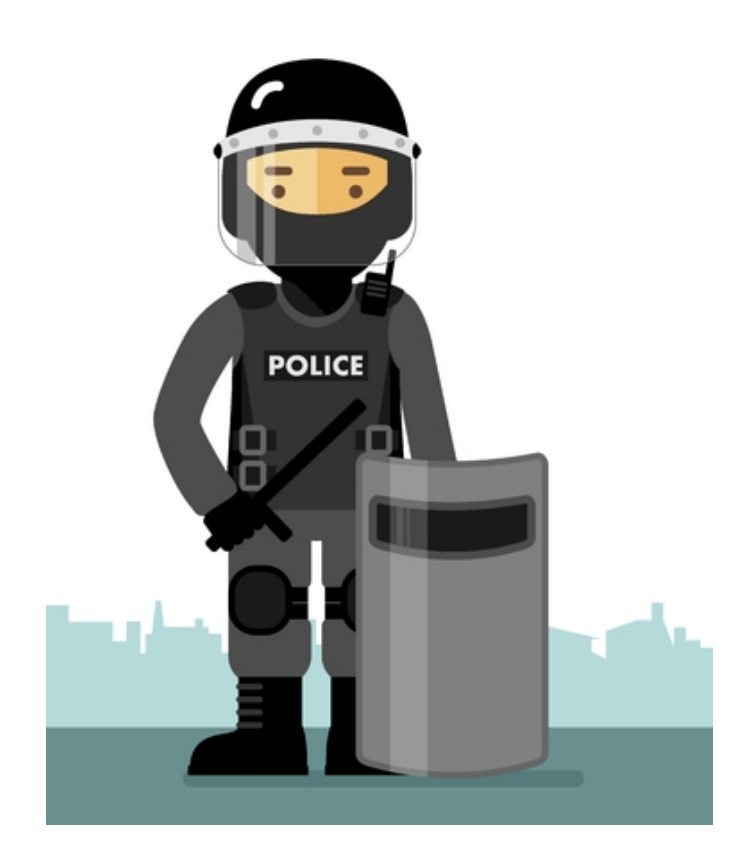

#### Exten =>  $X.,1,Dial(SIP/provedor/S{EXTEM})$

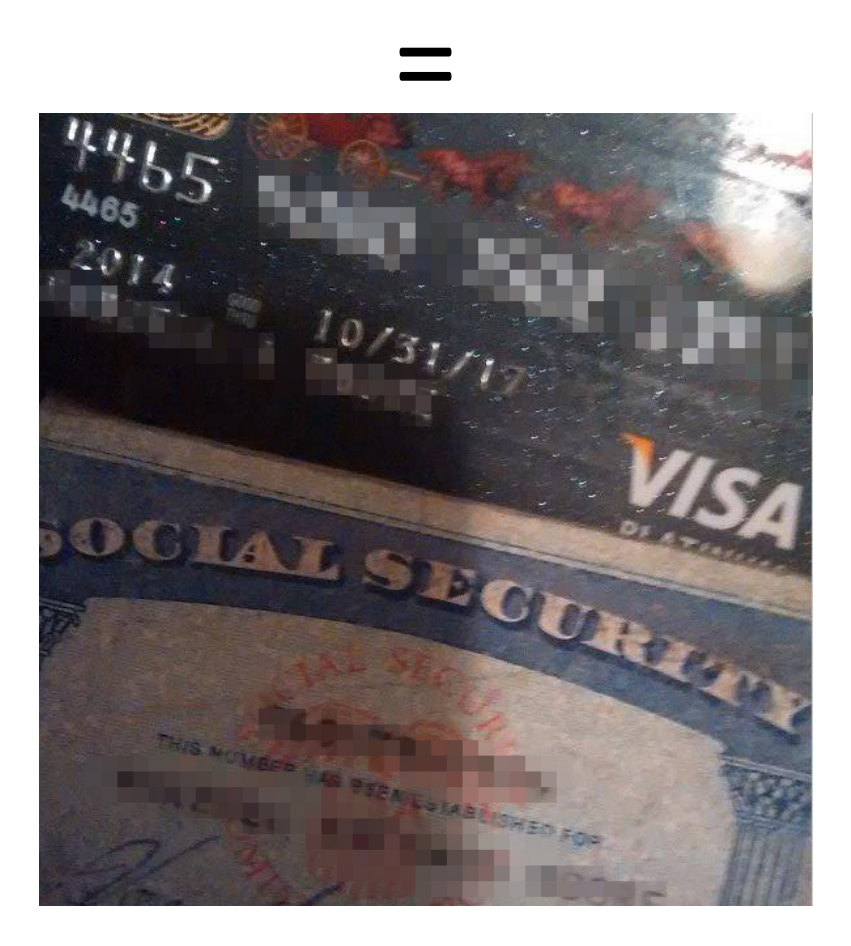

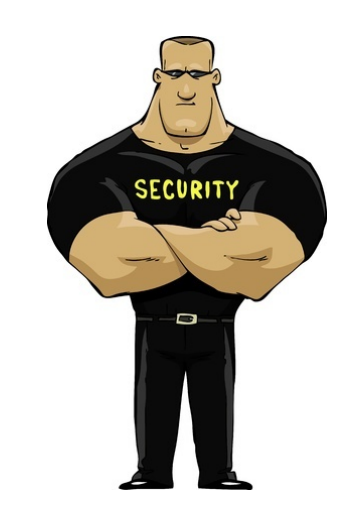

#### Recursos Adicionais

- Anatomia de ataques a servidores SIP Klaus Steding-Jessen & João Ceron (GTS/20 Dez/2012)
- FAIL2BAN http://fail2ban.org
- CFCA Communications Fraud Control Association http://cfca.org
- Projeto "Quem Perturba" Inércia Sensorial http://quemperturba.inerciasensorial.com.br
- openCNAM https://opencnam.com

#### Fraude em Telefonia

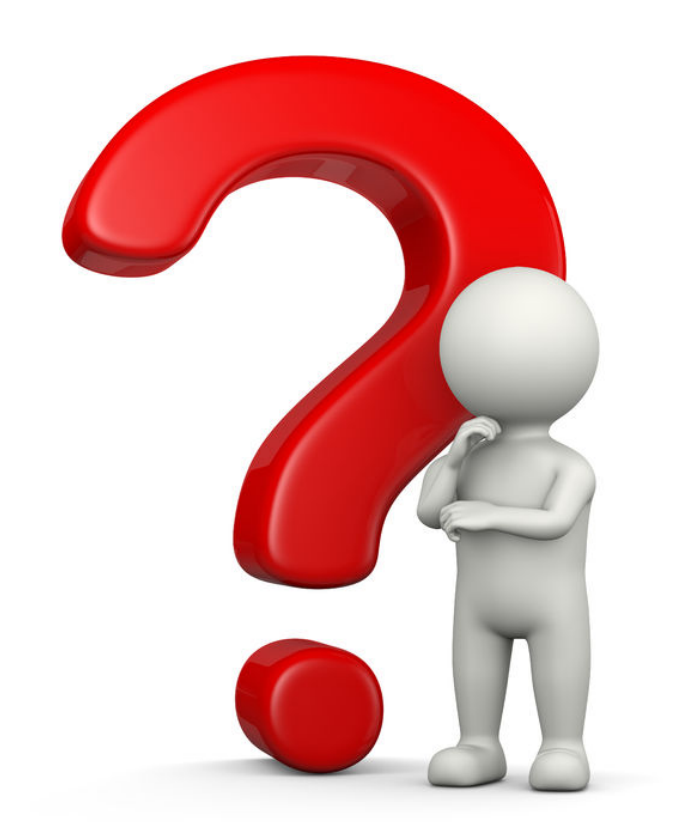

# Fraude em Telefonia

Hermann Wecke

AVIVAVox 

hermann@gmail.com